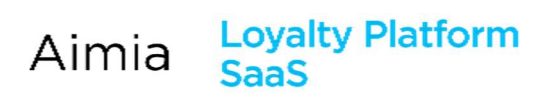

## **Contents**

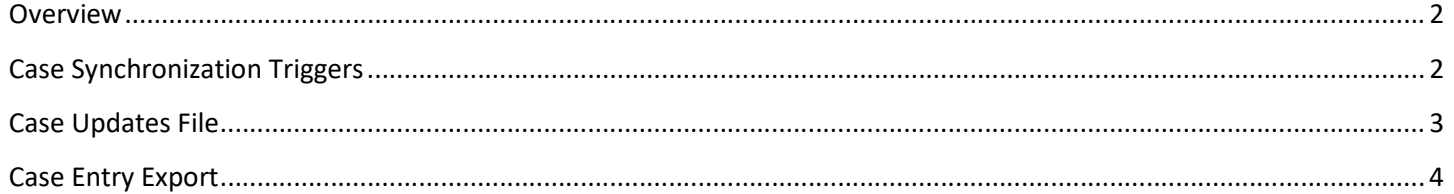

# $\Lambda$  $\text{MM}$  $\Lambda$

# Loyalty Platform<br>SaaS Aimia

### **Overview**

The Case Sync feature will create a series of change event triggers for case information. These case events will be used to create batch file exports which contain the entire stream of case events and associated case information that has changed since the last synchronization update.

Unlike most syncs, this sync is queue-based. All info is stored with the trigger, at the time of the trigger. Furthermore, multiple case syncs cannot exist on the same database.

### Case Synchronization Triggers

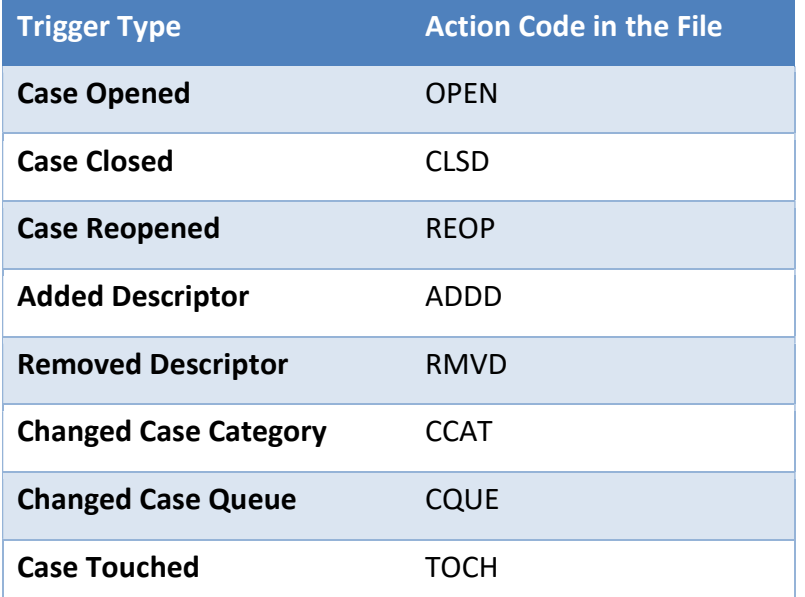

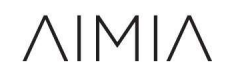

## Loyalty Platform<br>SaaS Aimia

 $\triangle IMI\triangle$ 

#### Case Updates File

This file contains the stream of triggered events that happen to cases since the last synchronization update.

#### File Name: CaseUpdatesSync\_yyyyMMdd.txt

File Format: Pipe Delimited (|)

#### Data Fields

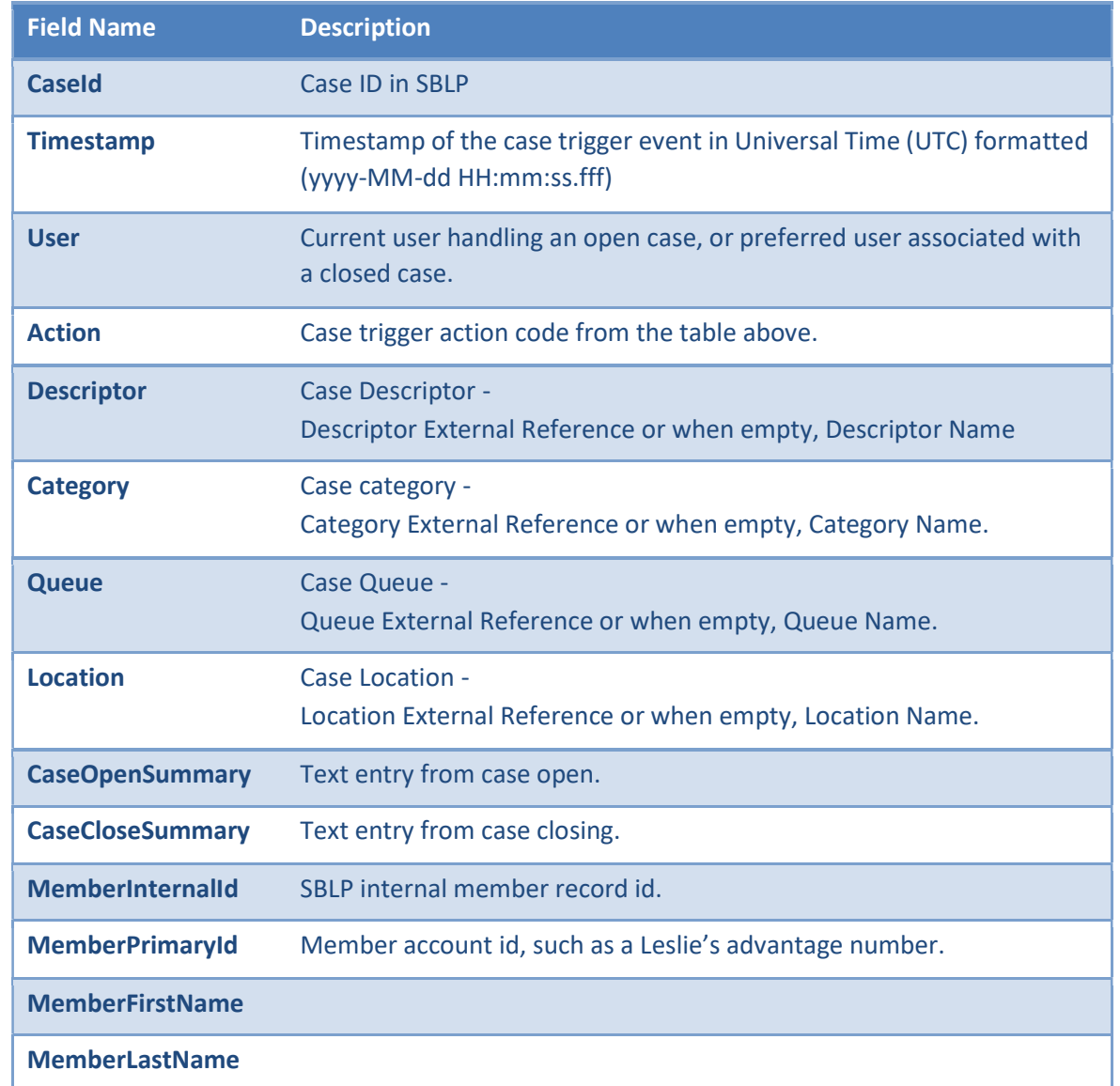

#### Example File

CaseId|Timestamp|User|Action|Descriptor|Category|Queue|Location|CaseOpenSummary|CaseCloseSummary|MemberInternalI d|MemberPrimaryId|MemberFirstName|MemberLastName

1022|2013-09-05 21:39:50.750||OPEN||G|PI|132|Member states points are missing, unsure why.||71291|3451119807|Jason|Schneiders 1022|2013-09-05 21:39:59.513|Jason Schneiders|TOCH|||||||71291|3451119807|Jason|Schneiders 1022|2013-09-05 21:40:23.090||CLSD||||132|Member states points are missing, unsure why.|Closing case.|71291|3451119807|Jason|Schneiders

1022|2013-09-05 21:40:23.097|Jason Schneiders|TOCH|||||||71291|3451119807|Jason|Schneiders

# Loyalty Platform<br>SaaS Aimia

#### Case Entry Export

This file contains all the case entries since the last synchronization update.

#### File Name: CaseEntriesSync\_yyyyMMdd.txt

### File Format: Pipe Delimited (|)

### Data Fields

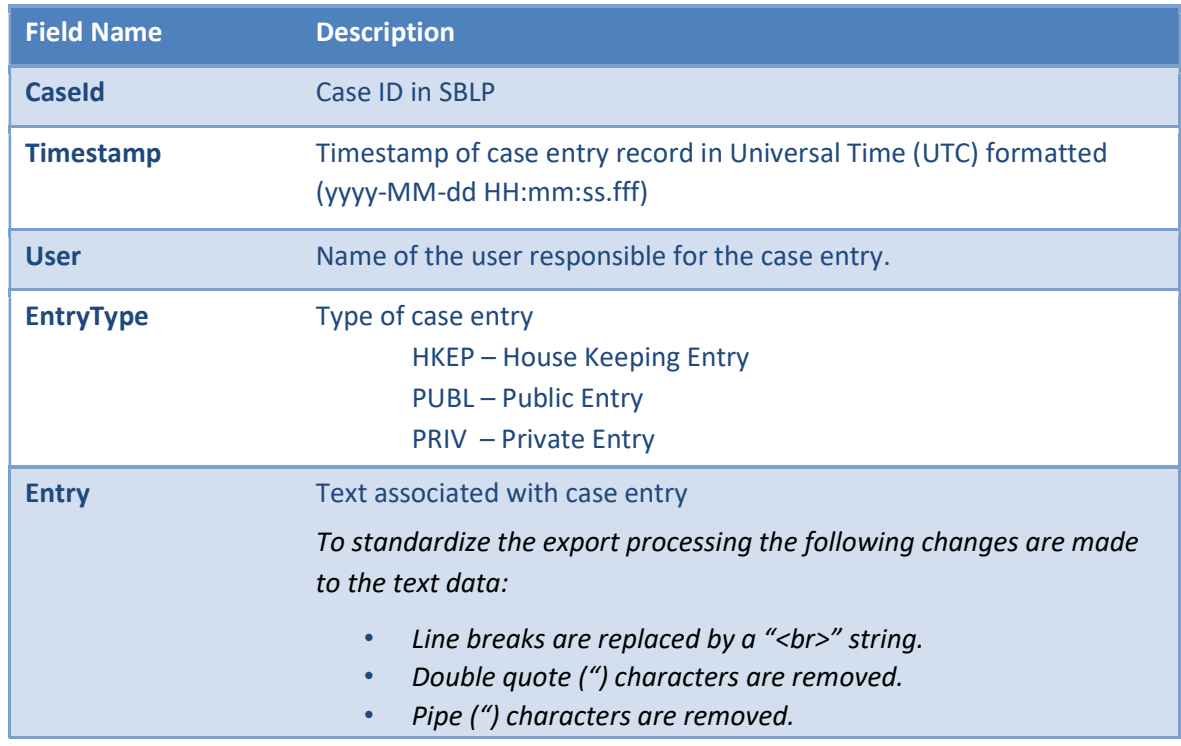

#### Example File

CaseId|Timestamp|User|EntryType|Entry

1022|2013-09-05 21:40:11.773|Jason Schneiders|PRIV|Member did not use card in store.

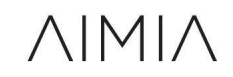